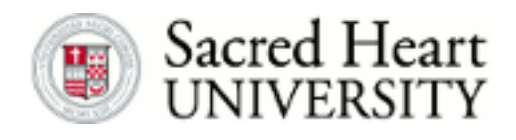

## Sacred Heart University [DigitalCommons@SHU](https://digitalcommons.sacredheart.edu/)

[University Briefings](https://digitalcommons.sacredheart.edu/covid19-universitybriefings) **Remembering COVID-19 Community Archive** 

9-30-2020

## The Library is Open -- And Some Tips for Using

Peter Gavin Ferriby Sacred Heart University, ferribyp@sacredheart.edu

Follow this and additional works at: [https://digitalcommons.sacredheart.edu/covid19-universitybriefings](https://digitalcommons.sacredheart.edu/covid19-universitybriefings?utm_source=digitalcommons.sacredheart.edu%2Fcovid19-universitybriefings%2F6&utm_medium=PDF&utm_campaign=PDFCoverPages)

**C** Part of the [Higher Education Commons,](http://network.bepress.com/hgg/discipline/1245?utm_source=digitalcommons.sacredheart.edu%2Fcovid19-universitybriefings%2F6&utm_medium=PDF&utm_campaign=PDFCoverPages) and the [Virus Diseases Commons](http://network.bepress.com/hgg/discipline/998?utm_source=digitalcommons.sacredheart.edu%2Fcovid19-universitybriefings%2F6&utm_medium=PDF&utm_campaign=PDFCoverPages)

Ferriby, Peter Gavin, "The Library is Open --And Some Tips for Using" (2020). University Briefings. 6. [https://digitalcommons.sacredheart.edu/covid19-universitybriefings/6](https://digitalcommons.sacredheart.edu/covid19-universitybriefings/6?utm_source=digitalcommons.sacredheart.edu%2Fcovid19-universitybriefings%2F6&utm_medium=PDF&utm_campaign=PDFCoverPages) 

This Article is brought to you for free and open access by the Remembering COVID-19 Community Archive at DigitalCommons@SHU. It has been accepted for inclusion in University Briefings by an authorized administrator of DigitalCommons@SHU. For more information, please contact [ferribyp@sacredheart.edu,](mailto:ferribyp@sacredheart.edu,%20lysobeyb@sacredheart.edu) [lysobeyb@sacredheart.edu](mailto:ferribyp@sacredheart.edu,%20lysobeyb@sacredheart.edu).

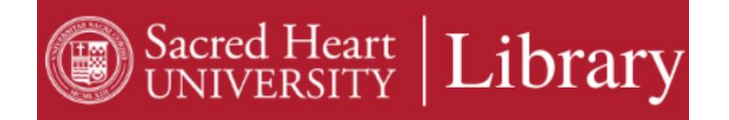

[The Library](https://library.sacredheart.edu/) is pleased that students and faculty have been using our space! We look forward to welcoming you as we approach mid-terms and the peak workload of the semester. Here's some tips that can smooth your way:

- It's easy to [reserve a seat.](https://library.sacredheart.edu/reserveSeat) Hold your phone sideways to see the seat numbers.
- When you select a seat, you can see a photo of the seat, and where it is on a floor map.
- Choose the time slots you want. Made a mistake? —there's a little garbage can icon at the bottom of the page.
- Scroll down to look for more pages of seats –they don't all fit on the first page.
- You're done when you see "Thank you!" You will get a reply. Enter the check-in code when you arrive at your seat.
- The [Open Study Area](https://libcal.sacredheart.edu/reserve/openStudyArea) is the first floor and the lower level— and 12 seats in the Library Café area (on page 4).
- The **[Quiet Study Area](https://libcal.sacredheart.edu/reserve/quietStudyArea)** is the second floor.
- [Individual study rooms](https://libcal.sacredheart.edu/reserve/studyRooms) are study rooms 2-9 on the first floor. Three more in the Quiet Study Area (2<sup>nd</sup> floor), seats [31,](https://libcal.sacredheart.edu/seat/72585) [32,](https://libcal.sacredheart.edu/seat/72586) & [33](https://libcal.sacredheart.edu/seat/72587) are very popular!
- [Commuters](https://libcal.sacredheart.edu/reserve/openStudyArea) will find the Open Study Areas best for online classes, especially the Library Café seats.

A few more tips:

- Be sure to wear your mask, even in the individual study rooms—keep everyone in the library healthy!
- Please eat before you enter the library. You can bring packaged food to eat later somewhere else–just not in the Library.
- Be sure to maintain social distance. Please don't move seats, tables, or screens. They're arranged for all our safety.
- Only individual seating is permitted right now. If you want to study in a group, do it online (Zoom, Teams). If you want to study with your room-mate, do that in your room. Help keep SHU healthy!
- Each person must book her or his own seat. Please don't book one seat and then use another—it's not fair to someone else.

The Library staff is so glad to everyone back—let's stay strong and finish the semester!

--Peter Gavin Ferriby, Ph.D., University Librarian